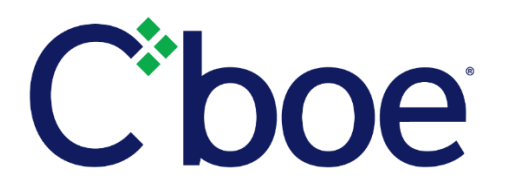

## Frequent Trader ID Additions and Corrections – Change in Procedures

**Reference ID:** C2019060700

## **Overview**

In preparation for Cboe Options migration to Bats Technology, the procedures for submitting Frequent Trader ID Updates and Corrections are being modified, pending regulatory review.

## **Technical Details**

Beginning August 1, 2019, the following changes will become effective:

 TPHs submitting Frequent Trader ID (FTID) Update/Correction forms via email will be required to use a new standard file format.

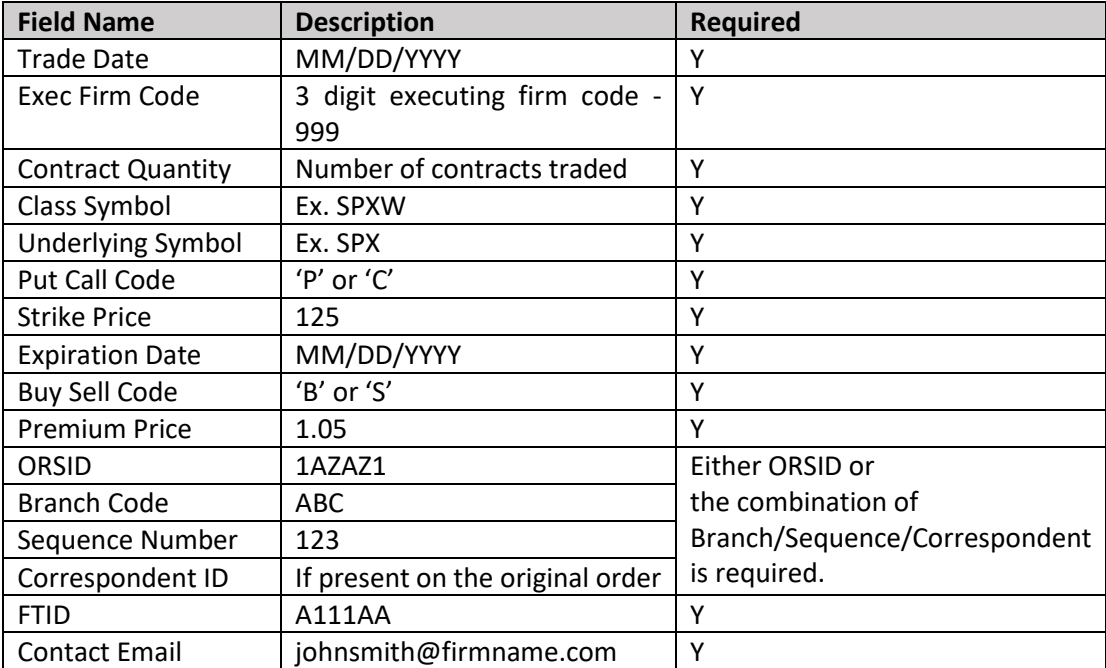

- $\triangleright$  Files must be submitted as .csv files.
- $\triangleright$  If a file is received that does not include the fields noted as required above, the file will be rejected.
- Files must be submitted to [ftform@cboe.com](mailto:ftform@cboe.com) and received no later than 6:00 pm CT on the trade date. TPHs will no longer have three days to submit forms, and files received after 6:00 pm CT on the trade date will be rejected. In extenuating circumstances as determined by the Exchange, the deadline may be extended until 6:00 pm CT on the business day following the trade date. Friday, October 4, 2019 at 6:00 pm CT, will be the last time that these files will be accepted, as noted below.
- $\triangleright$  Any TPH using CTMi to add or modify a Frequent Trader ID must complete the process by 4:20 pm CT on the trade date.

Effective October 7, 2019 with migration of Cboe Options to Bats Technology, pending regulatory review, Frequent Trader IDs will be handled as follows:

- The Frequent Trader ID can be included on incoming orders using the *FrequentTraderID* field (FIX Tag 21097).
- $\triangleright$  Frequent Trader IDs can be added or modified using the Clearing Editor on the trading day when the trade occurred. See the [US Options Clearing Editor Specification.](http://cdn.cboe.com/resources/membership/US_Options_Clearing_Editor_Specification.pdf)
- $\triangleright$  Frequent Trader IDs can also be added or modified using the Clearing Edit Service in the [Secure Web API](http://cdn.cboe.com/resources/membership/US_Secure_Web_API.pdf) on the trading day the trade occurred.
- $\triangleright$  Cboe will no longer accept forms or .csv files submitted through [ftform@cboe.com,](mailto:ftform@cboe.com) and will not accept additions of FTIDs or modifications to FTIDs after the trade date.

## **Additional Information**

Questions may be directed to the Cboe Operations Support Center (OSC) or the Cboe Trade Desk.

We appreciate your business and remain committed to powering your potential with Cboe products, technologies and solutions.

**Cboe Operations Support Center** 866.728.2263 [osc@cboe.com](mailto:marketservices@cboe.com)

**Cboe Trade Desk** 913-815-7001 [tradedesk@cboe.com](mailto:tradedesk@cboe.com)